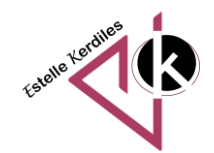

**Insérer une musique de fond dans une présentation interactive**

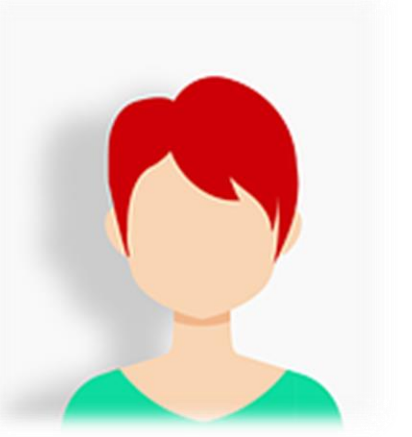

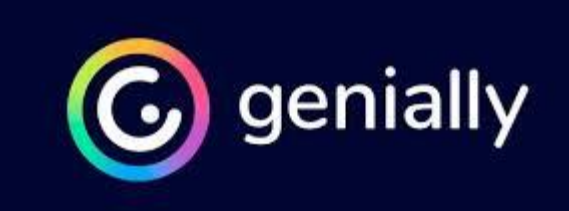

## Choisir un son sur une plateforme de musique libre de droit : exemple : https://www.auboutdufil.com/

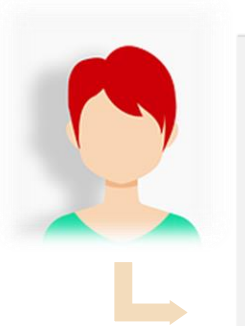

**Some Things Don't Change** par Dylan Emmet pop

 $0:00 / 0:00$ 

#### Musique sur le thème de l'amour pour vos vidéos Youtube

L'amour est un thème à la fois universel et très subjectif. Pour les artistes, c'est un sujet en or : tout le monde le comprend, mais jamais de la même manière. Pour une centaine de chansons à propos d'amour, pas une seule ne sera identique puisque chaque musicien en transmettra, à travers ses paroles et sa musique, sa propre vision personnelle. Et pourtant, l'auditeur saura toujours interpréter l'émotion derrière la voix, les instruments, le choix du tempo et le choix du rythme. Que ce soit en pop, en rock, en folk, en métal ou en électro, il existe donc une infinité de manières de parler d'amour, en choisissant ou non de se livrer totalement. A travers sa ballade pop « Some Things Don't Change », Dylan Emmet a pour sa part choisi de révéler à l'auditeur, sans dissimuler ou feindre ses émotions, sa vision plutôt optimiste de l'amour. Commenter 2

✓ Copier et publier Modifier et transformer V Usage commercial A Crédits obligatoires

**32 225 streams** 

3 295 téléchargements

▼ Télécharger

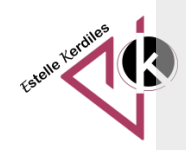

### avril 2023

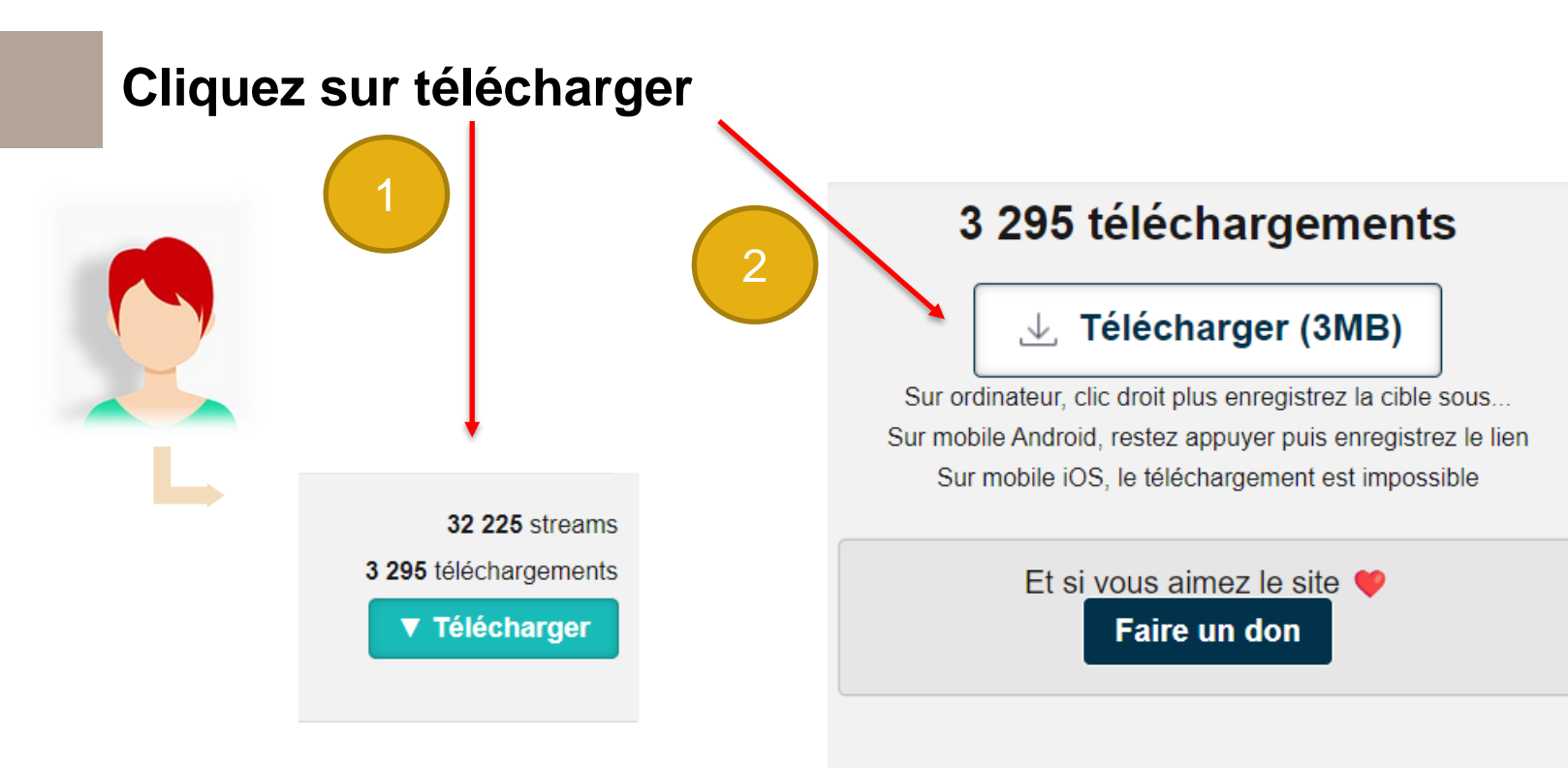

### **Conditions et droits d'usage**

Respecter les clauses de la licence appliquée à la musique, voici un résumé :

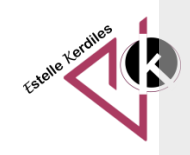

avril 2023

**Lorsque vous arrivez sur cette fenêtre noire, copiez l'url de la musique qui s'affiche dans la barre (en format mp3)** 

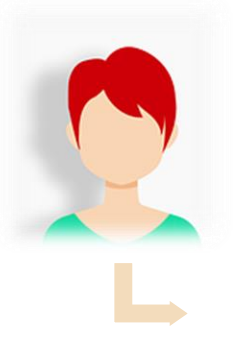

https://ia803101.us.archive.org/34/items/dylan-emmet-some-things-dontchange/DylanEmmet-SomeThingsDontChange.mp3

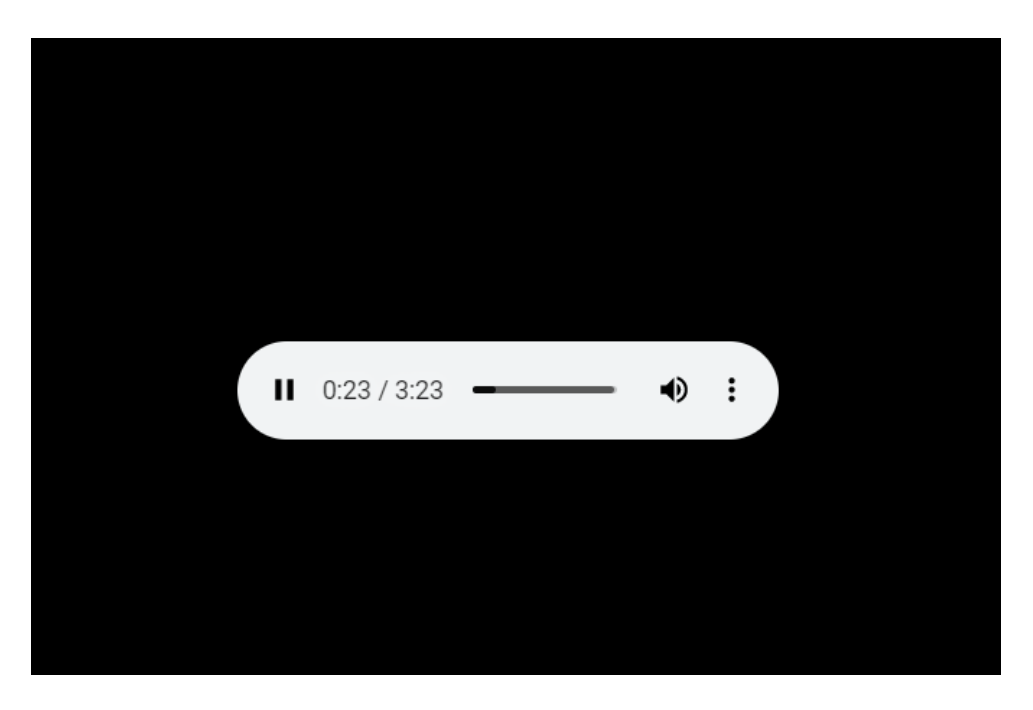

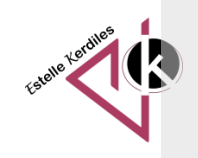

# **Coller l'url de la musique à cet endroit (le téléversement peut prendre un peu de temps)**

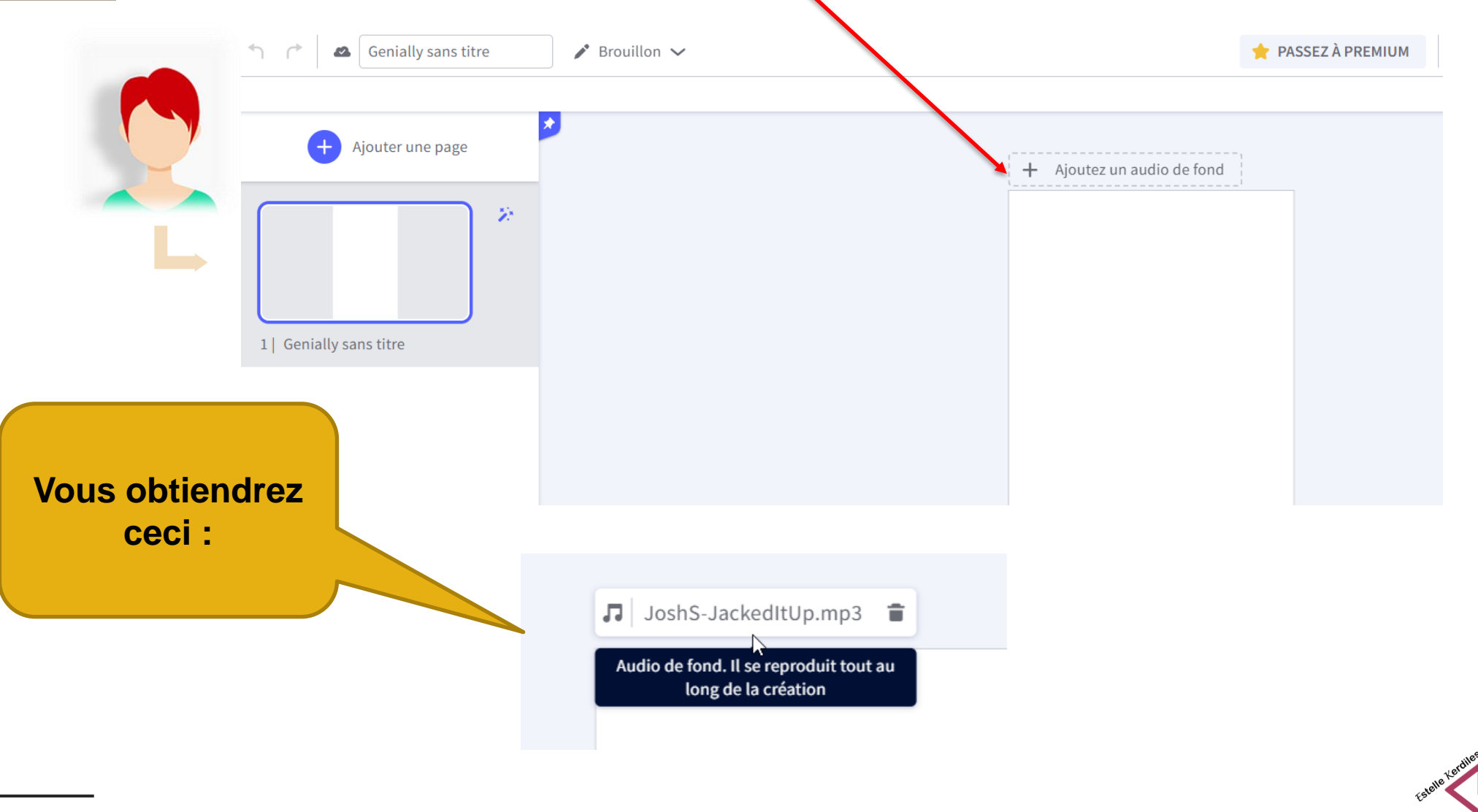

avril 2023